## SAP ABAP table TTEC COUNTRIES T {Country Text Table}

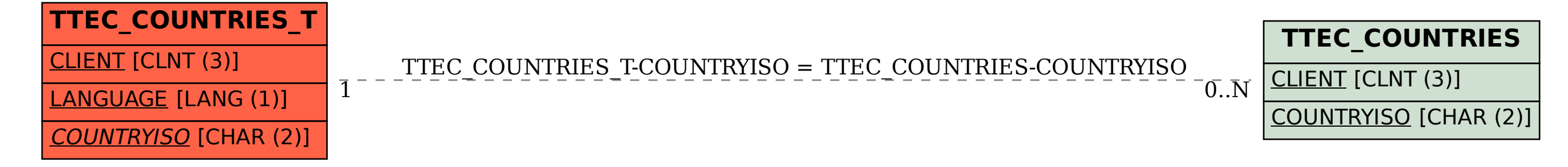